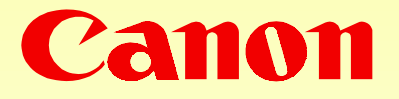

# New Command Proposal for Variable Variable *MAX\_TASK\_SET\_SIZE MAX\_TASK\_SET\_SIZE*

December 14, 1998 Akihiro ShimuraCANON INC.

# ✰Queue and Queue and *MAX\_TASK\_SET\_SIZE MAX\_TASK\_SET\_SIZE*

Definitions from the last PWG meeting...

- $\circ$  Queue: An ordered set of ORB's that does not block with respect to other queues
- $\circ$  Connection: A queue or two queues that affords to access to a service

## ðRelation to MAX\_TASK\_SET\_SIZE Relation to MAX\_TASK\_SET\_SIZE

¶ Number of connection and number of queue are not Number of connection and number of queue are not related to *MAX\_TASK\_SET\_SIZE*, as long as the following condition is satisfied

**(Number of queues) (Number of queues)** ≤ **MAX\_TASK\_SET\_SIZE MAX\_TASK\_SET\_SIZE**

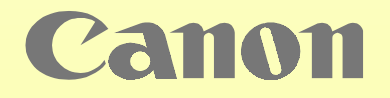

## $\&$  Characteristics and Problems **>Number of Queues**

o Dynamically increases/decreases during logged-in period (via connect/disconnect).

## **>MAX\_TASK\_SET\_SIZE**

- $\circ$  Static (fixed value) during logged-in period and determined by the target prior to connections.
- o Accompanied with resource allocation on the target.

 $\Rightarrow$  Characteristics difference

Canon

- o makes task assignments difficult for initiator
- **o prevents** efficient resource use on target side

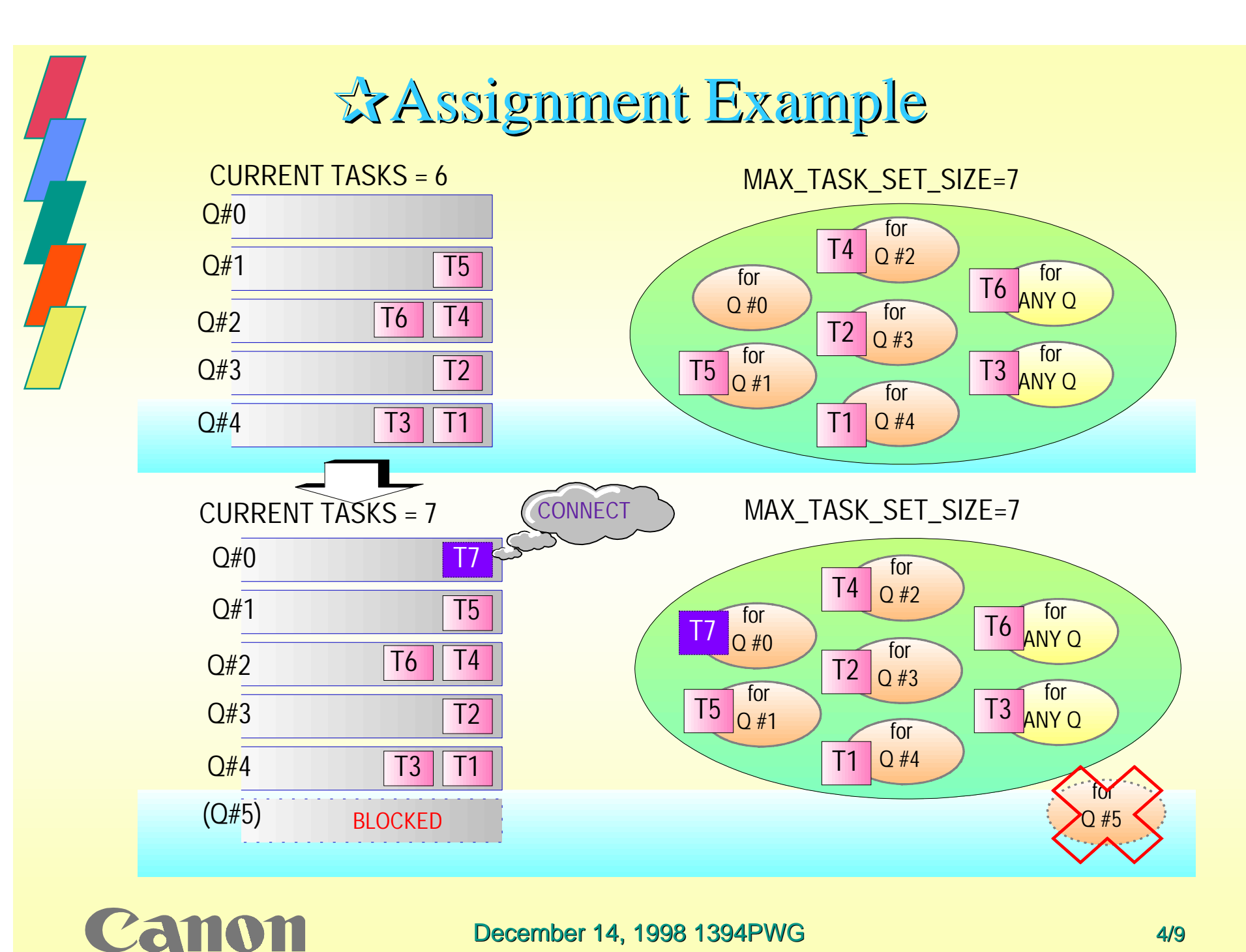

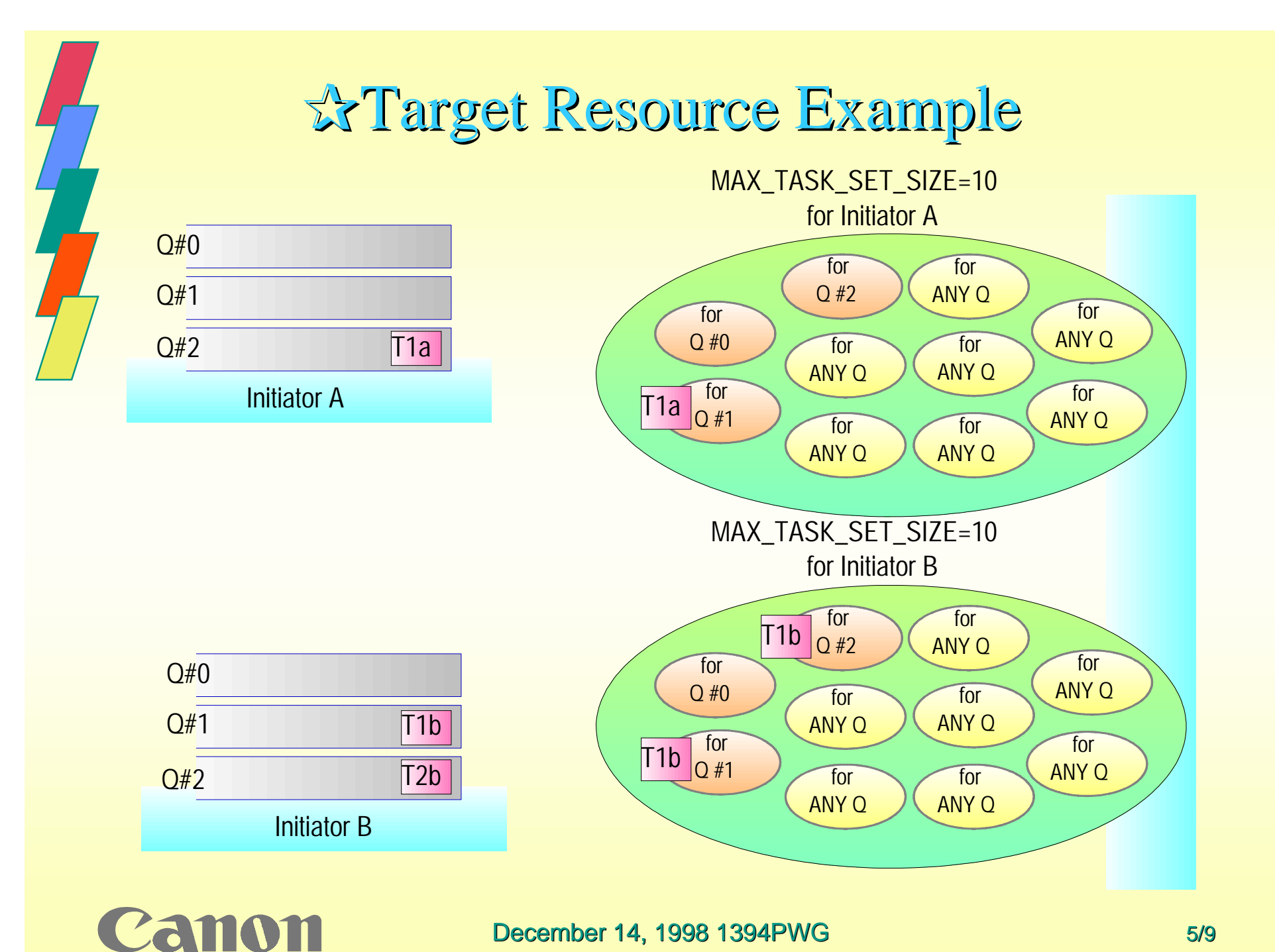

# *<u>xhew Command Proposal</u>*

### **≽A Command updates MAX\_TASK\_SET\_SIZE**

 $\alpha$ Add new command (to queue #0) that requests the target to update  $MAX\_TASK\_SET\_SIZE$  parameter at any time. (Target updates maximum number of re-orderable task with allocating / freeing its resources.)

#### ¶This Command is independent of connect/disconnect This Command is independent of connect/disconnect

- $\rightarrow$  allows initiator to decide action taken if the command failed.
- $\rightarrow$  allows initiator to decrease when space becomes available.

Command Example

 **Update\_Parameter(ParamID, new\_value)**

returns "success" or "fail".

mon

# **xAssignment with New Command**

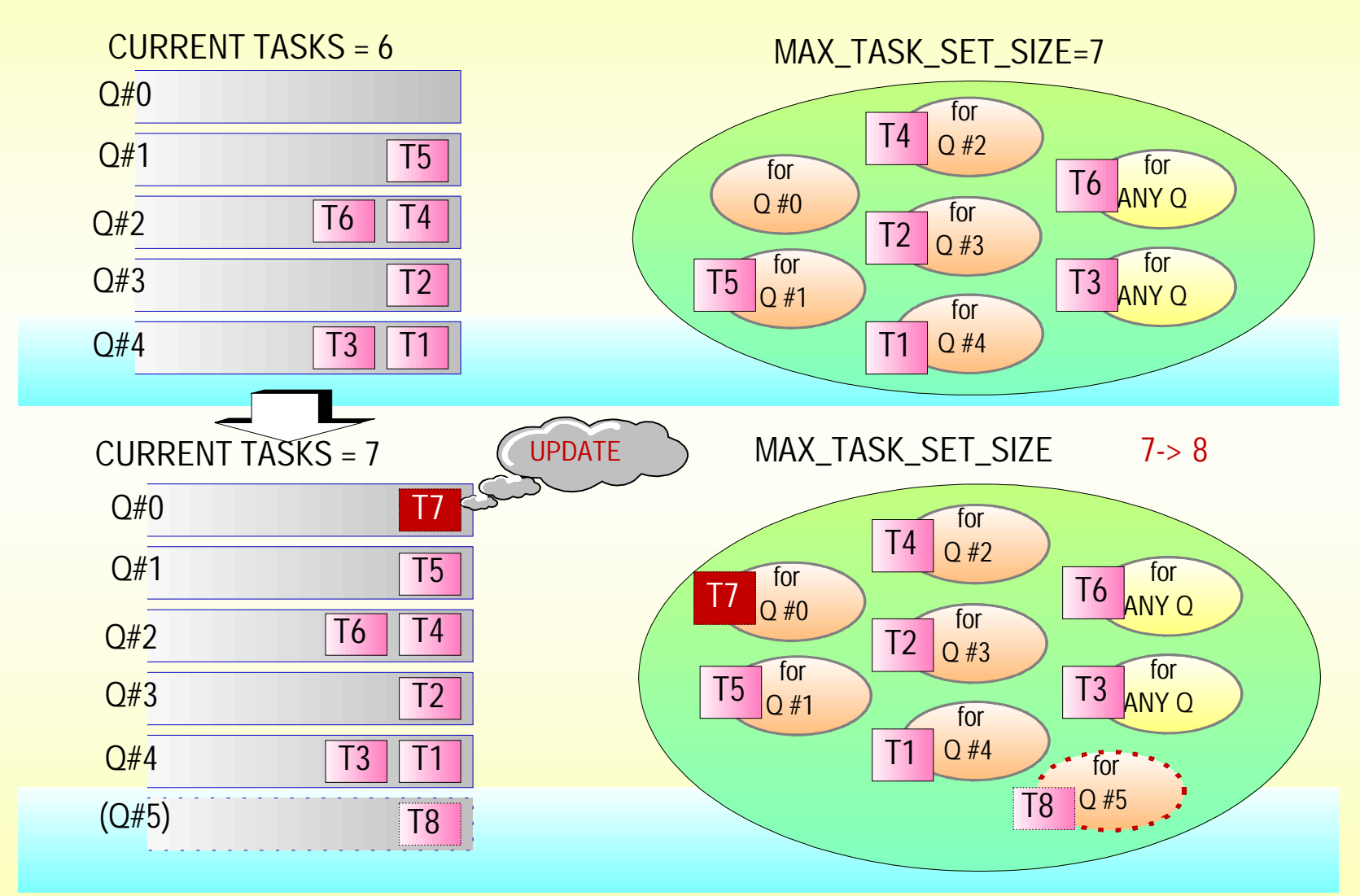

December 14, 1998 1394PWG

Canon

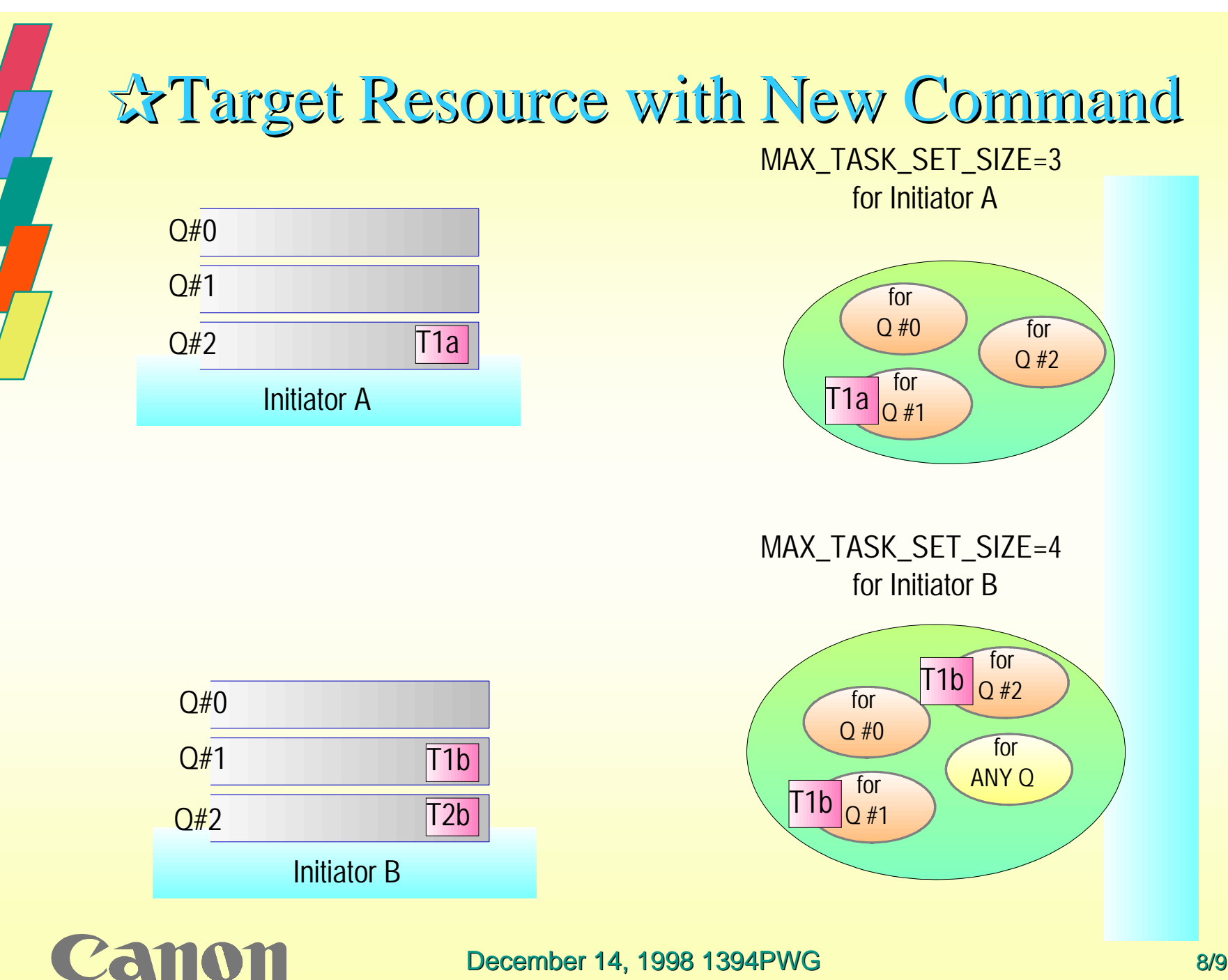

# ✰Conclusion Conclusion

## $\triangleright$  By adding this command,

"Number of queues" and MAX\_TASK\_SET\_SIZE both become "dynamic".

#### $\Rightarrow$ **This new command**

- o makes task assignments simple for initiator
- ¶ allows allows **efficient efficient** resource use on target side resource use on target side

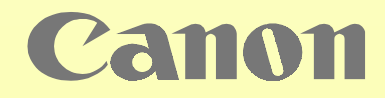